## **Codee Training Series** April 26-27, 2022

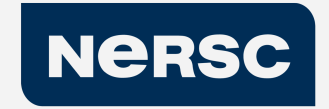

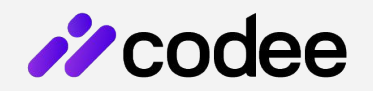

#### **Shift Left Performance**

Automated Code inspection for Performance

©Appentra Solutions S.L. April 2022

## **Finally: A systematic, more predictable path !**

#### **#4 Putting it all together**

- Hands-on: **Optimizing LULESHmk** on Perlmutter
- Hands-on: **Work on your own code**

Format:

● Remote demos and hands-on sessions

## **The journey towards GPU in this workshop**

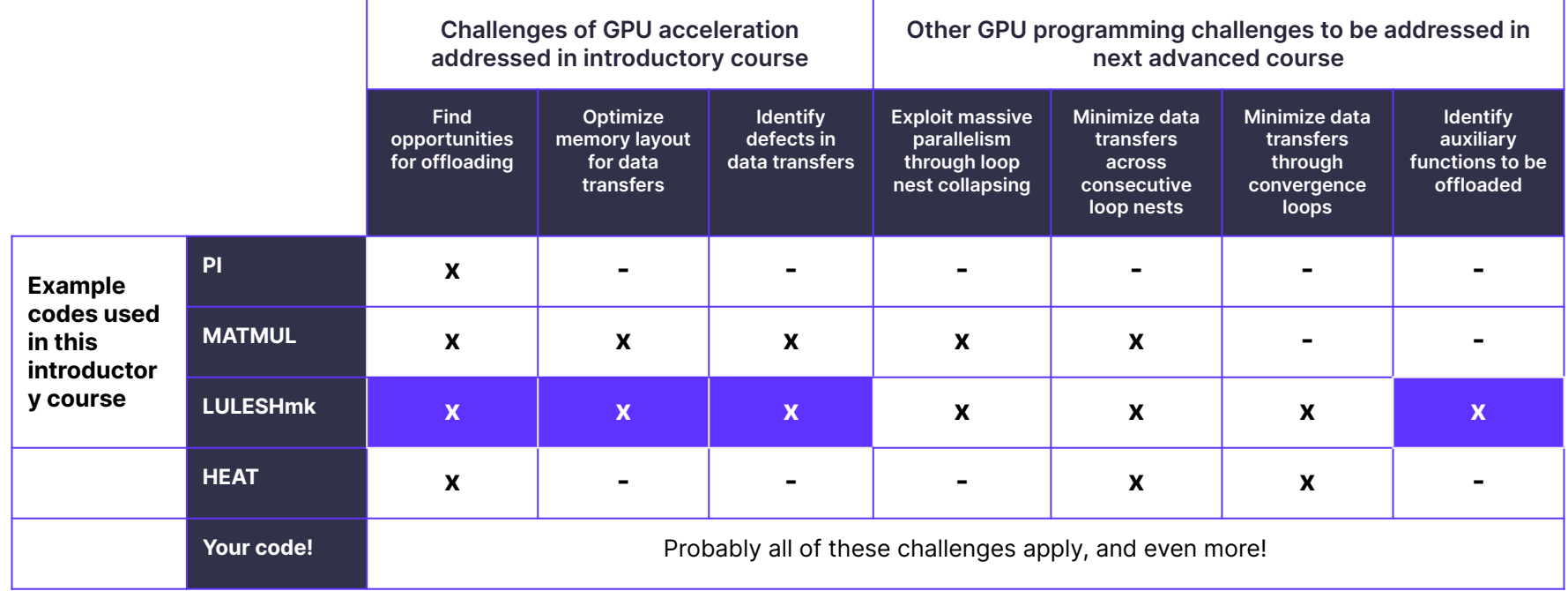

## **Why using additional tools apart from APIs?**

- **The OpenACC Application Programming Interface. Version 2.7 (November 2018)**  $\partial^{\circ}$ 
	- "does **not describe automatic detection of parallel regions or automatic offloading of regions of code to an accelerator by a compiler or other tool**."
	- "if one thread updates a memory location and another reads the same location, or two threads store a value to the same location, **the hardware may not guarantee the same result** for each execution."
	- "it is (...) **possible to write a compute region that produces inconsistent numerical results**."
	- "**Programmers need to be very careful that the program uses appropriate synchronization** to ensure that an assignment or modification by a thread on any device to data in shared memory is complete and available before that data is used by another thread on the same or another device."

#### **● Programmers are responsible for making good use of Application Programming Interface (API)**

- This applies to OpenACC, OpenMP
- But also to any other API, such as MPI, compiler pragmas, and even the programming language itself

## **The Challenges of Real Application Codes**

#### **● Challenges of real application codes on real hardware platforms include but are not limited to…**

- Dealing with several programming languages
- Dealing with several compilers
- Dealing with several target hardware platforms
- Dealing with several runtime systems
- Dealing with several build systems
- Dealing with several Operating systems (OS)
- Properly doing the benchmarking of the performance-optimized code
- etc…
- **● Applications code being optimized may have different requirements or a tradeoff between several of them…**
	- performance
	- code maintainability
	- code readability
	- code portability
	- etc….

## **Typical Use Cases for C/C++ Developers: : Profile guided!**

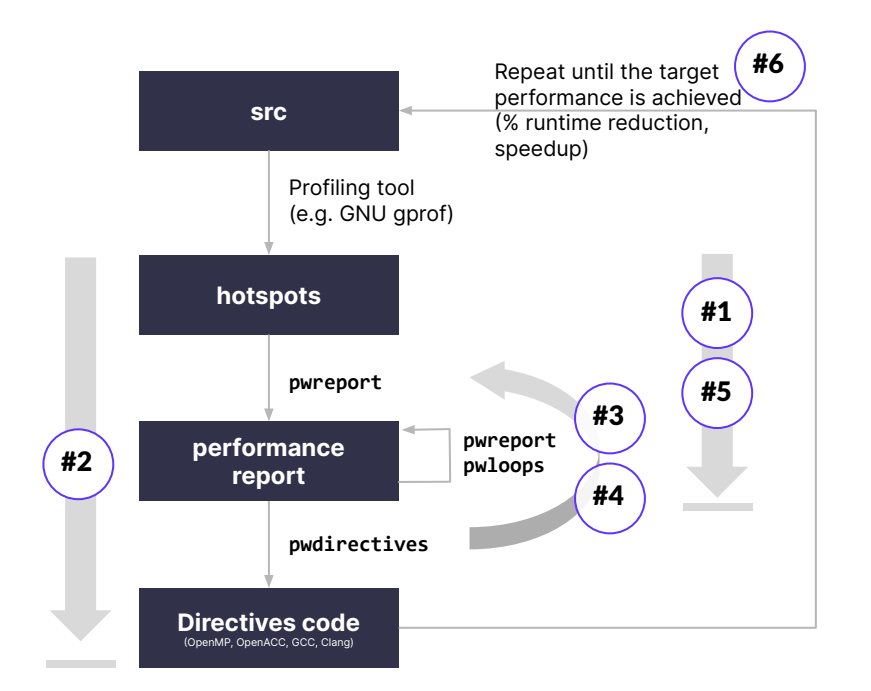

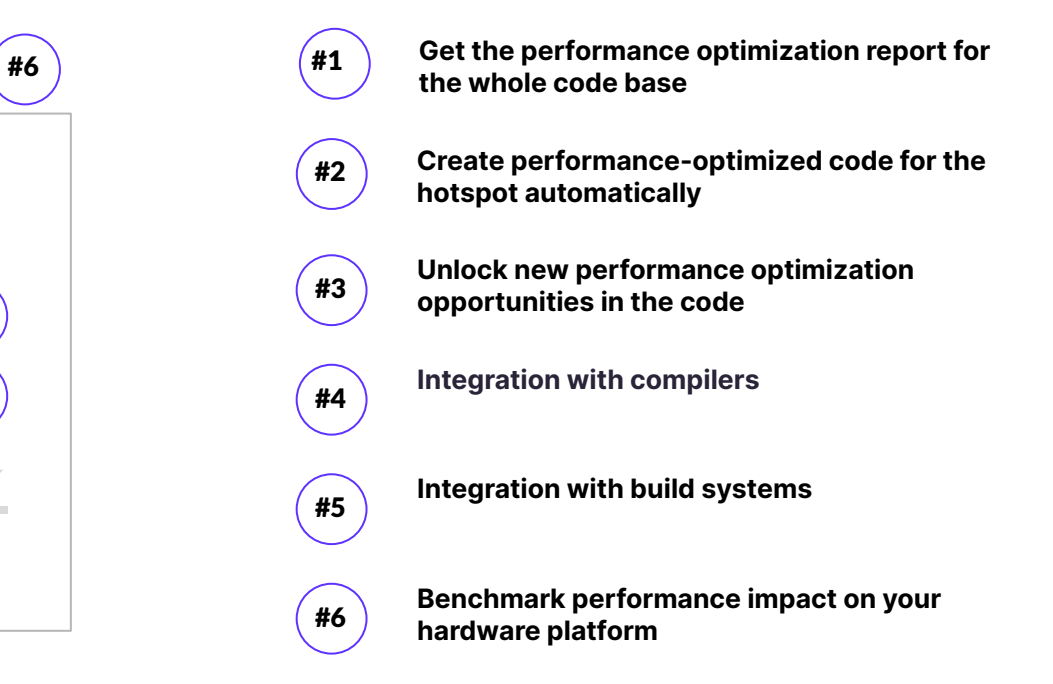

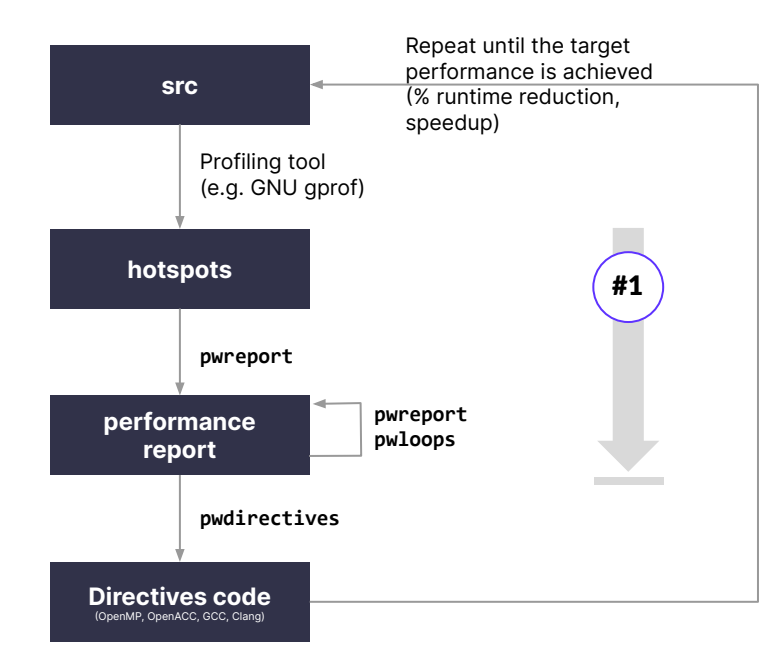

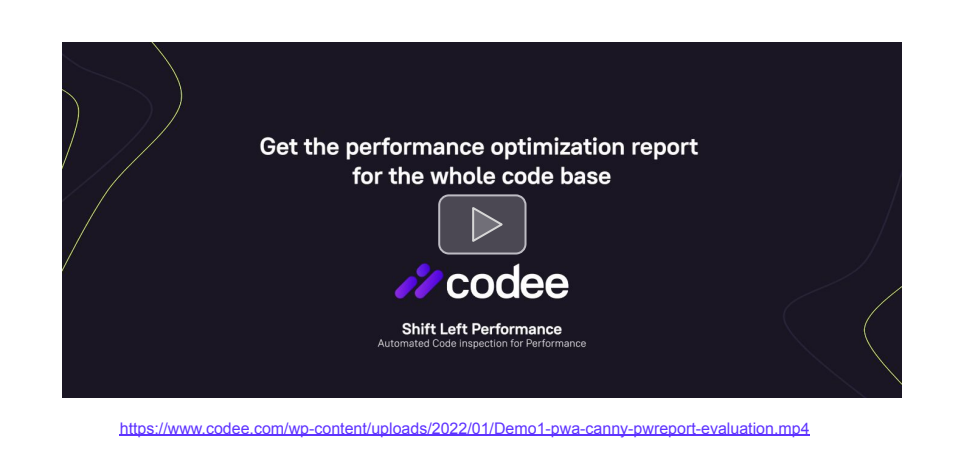

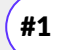

**Get the performance optimization report for the whole code base proport the perform**<br>pwreport --evaluation

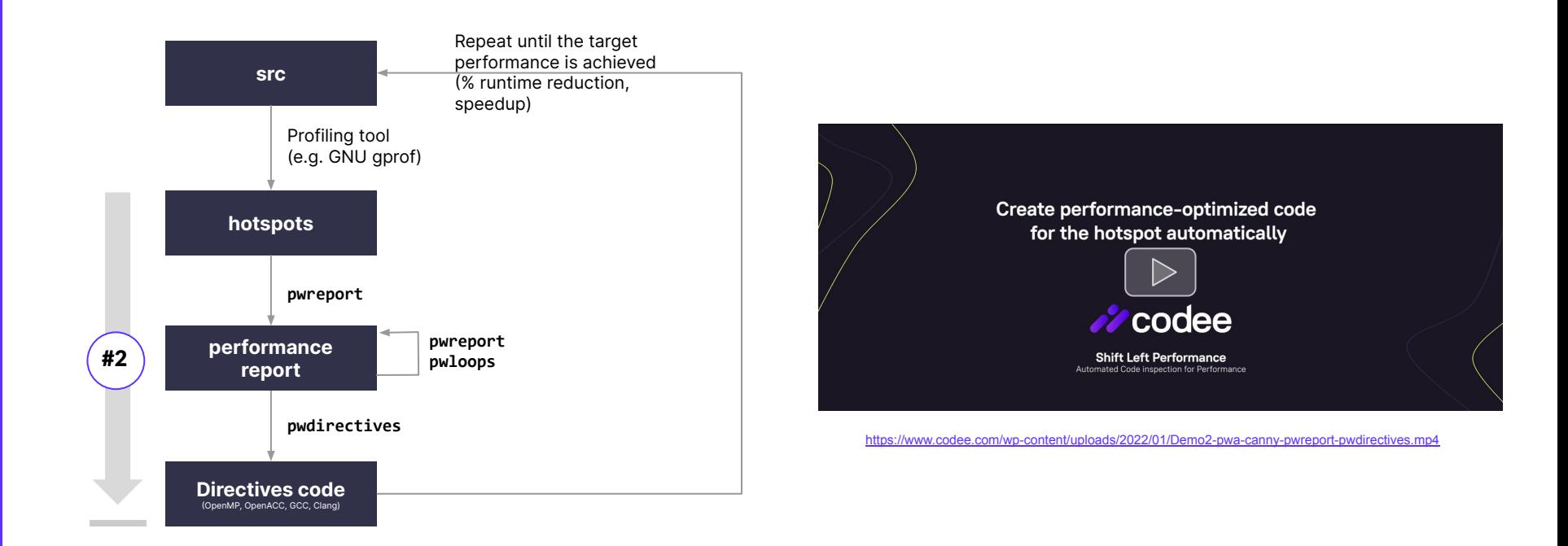

**Create performance-optimized code for the hotspot automatically pwreport --actions** #2

**pwdirectives --omp multi+simd**

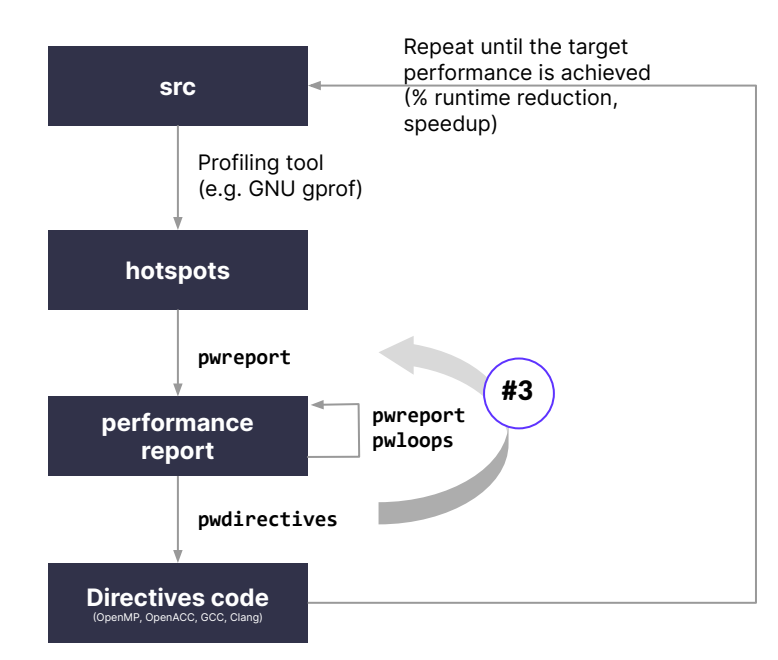

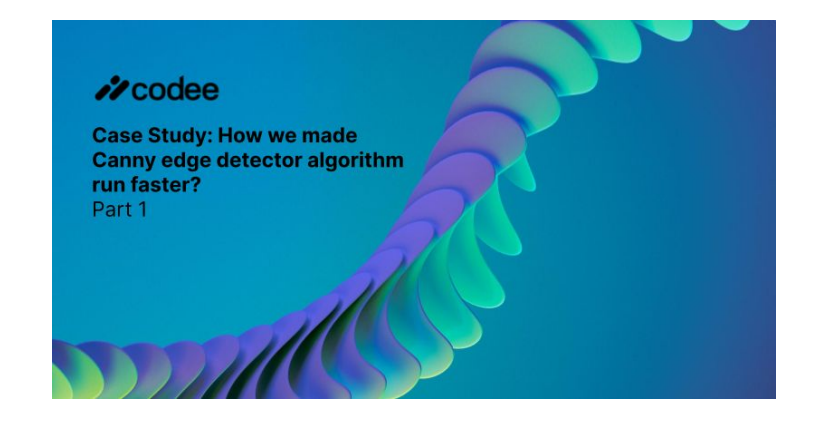

<https://www.codee.com/case-study-how-we-made-canny-edge-detector-algorithm-run-faster-part-1/>

**Unlock new performance optimization opportunities in the code pwreport --actions --level 2**

**<https://www.codee.com/knowledge/>**

#3

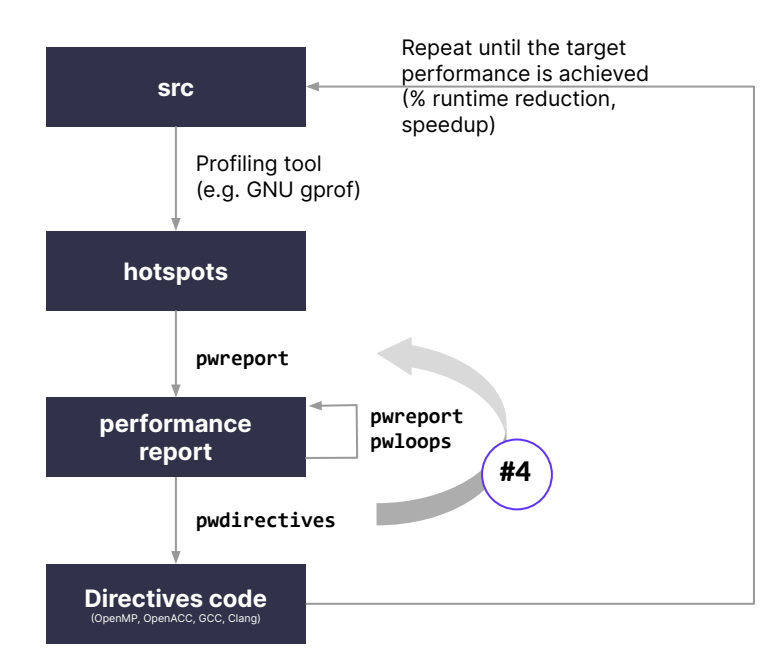

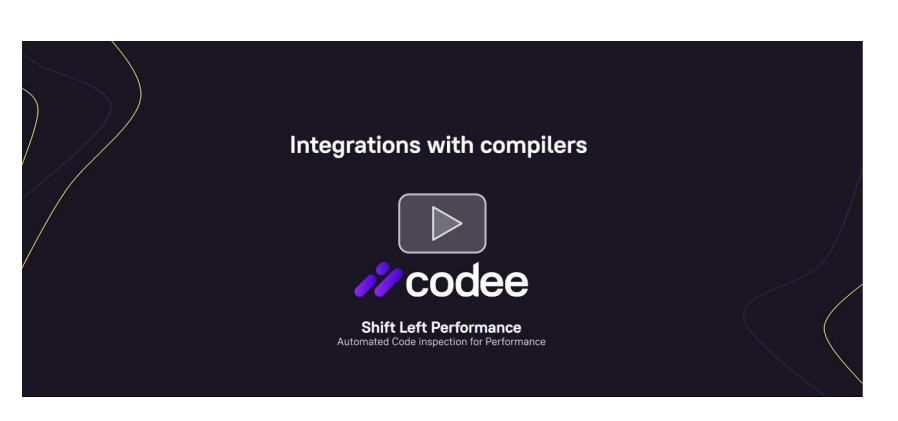

<https://www.codee.com/wp-content/uploads/2022/01/Demo4-pwa-canny-pwloops-vector-support.mp4>

**#4 Integration with compilers**<br> **pwloops** --vector-support --show-messages code.c:328

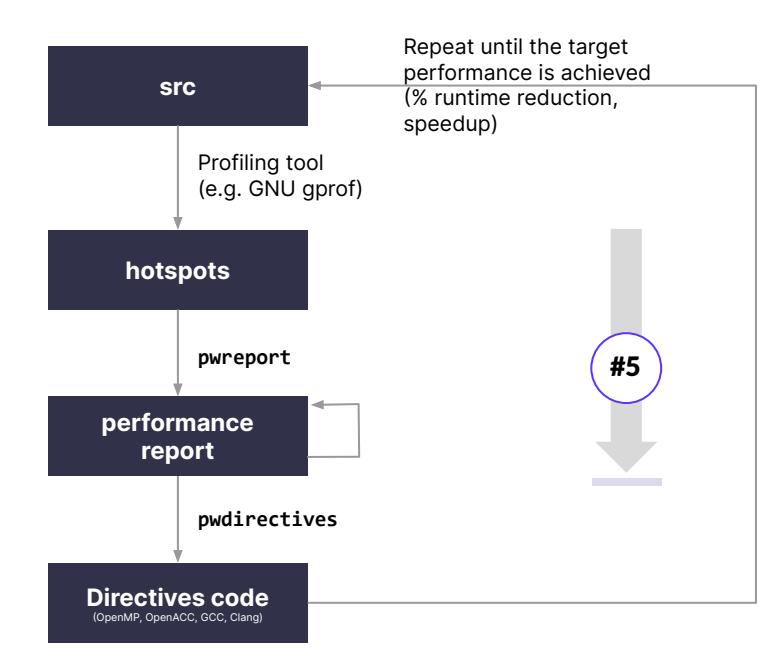

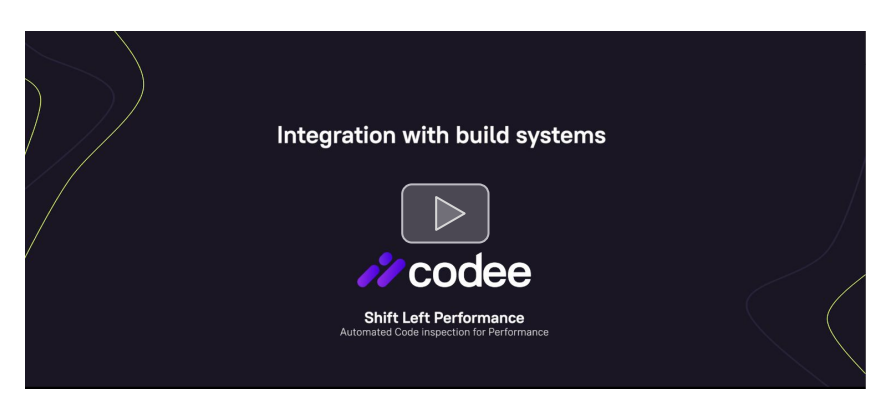

<https://www.codee.com/wp-content/uploads/2022/01/Demo5-pwa-mbedtls-integration-build-systems.mp4>

**Integration with build systems pwreport --config compile\_commands.json** #5

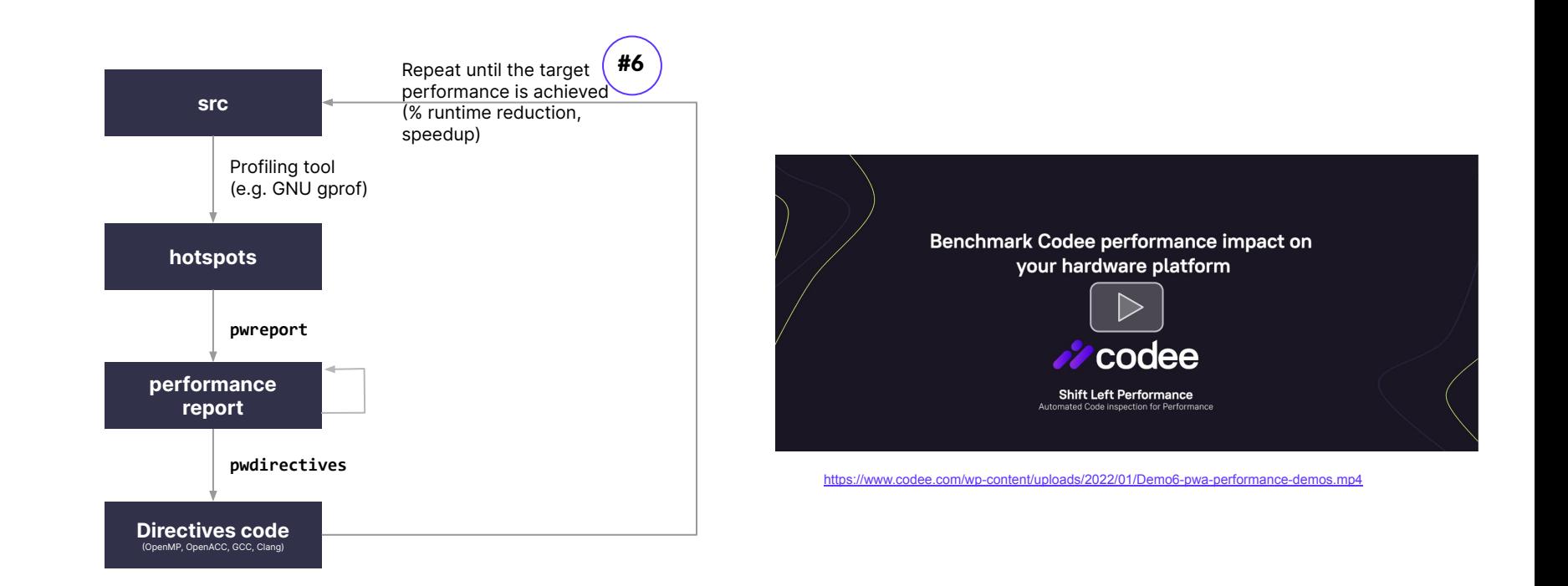

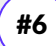

**Benchmark performance impact on your hardware platform <https://github.com/teamappentra/performance-demos/>** #6

# $\frac{1}{2}$  codee

#### **[www.codee.com](http://www.codee.com)**

[info@codee.com](mailto:info@appentra.com)

Subscribe: [codee.com/newsletter/](https://www.appentra.com/blog/newsletter/)

USA - Spain

- [codee\\_com](https://twitter.com/codee_com)
- in company/codee-com/